# **ORIENTAÇÕES PARA A ETAPA DE AVALIAÇÃO ORAL DO PRÉ-PROJETO**

**Preenchimento e envio da planilha de pontuação do currículo lattes e do arquivo com os documentos comprobatórios**

- 1. Baixe a Planilha para preenchimento da pontuação do currículo Lattes em [http://www.ibc.gov.br/uncategorized/1295-processo-seletivo.](http://www.ibc.gov.br/uncategorized/1295-processo-seletivo)
- 2. Preencha a planilha com a quantidade de documentos comprobatórios enviados para cada item. Os documentos aceitos estão no Anexo I.
- 3. Prepare um arquivo único com todos os documentos comprobatórios na ordem em que aparecem na planilha. Para isso, você tem duas opções:
	- a. Caso vá digitalizar os documentos, primeiro coloque-os na ordem de apresentação. Utilize a função acrescentar página do programa de digitalização e digitalize cada um dos documentos. Finalize o arquivo somente depois de digitalizar todos os documentos.
	- b. Caso os arquivos já estejam digitalizados em arquivos separados, utilize uma plataforma on-line como a [https://www.ilovepdf.com/pt/juntar\\_pdf](https://www.ilovepdf.com/pt/juntar_pdf) para unir todos os arquivos em um só. Para utilizar essa plataforma, faça o seguinte:

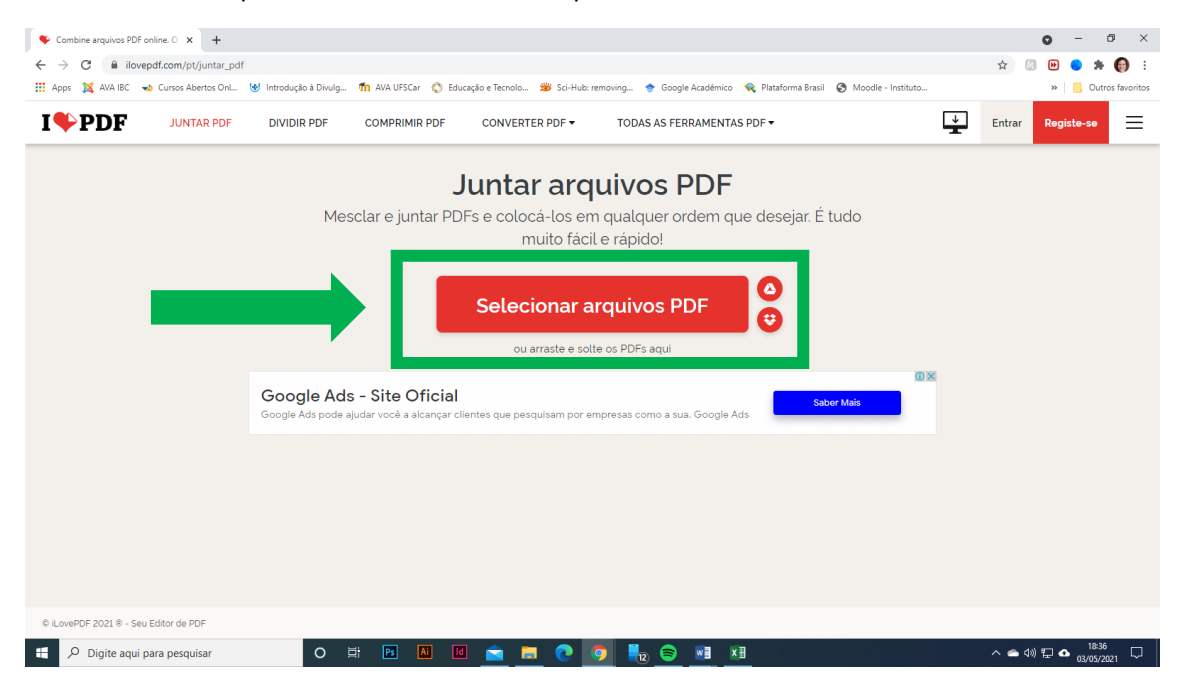

Acesse o site e clique no botão "Selecionar arquivos PDF".

Na janela que se abrir, selecione os arquivos que deseja juntar e clique em Abrir. Para selecionar vários arquivos da mesma janela segure a tecla CONTROL enquanto clica sobre os arquivos.

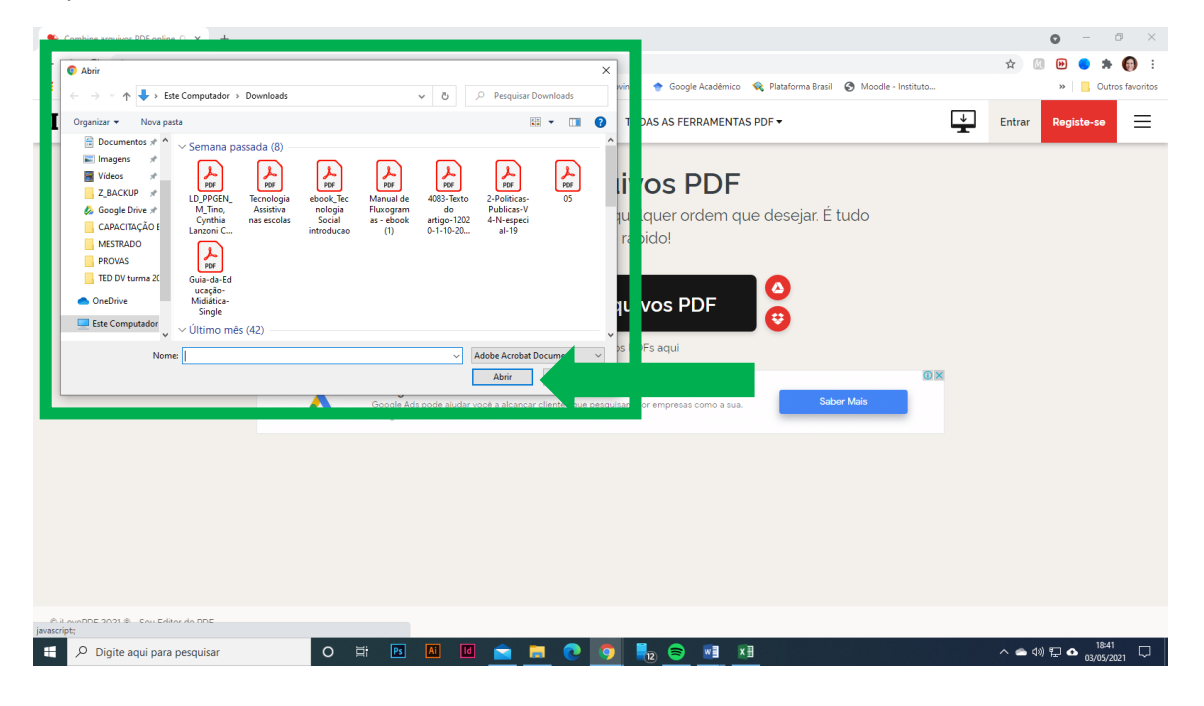

Se precisar adicionar mais arquivos, clique no botão com sinal de mais ao lado do texto "Adicionar mais ficheiros" e repita a operação.

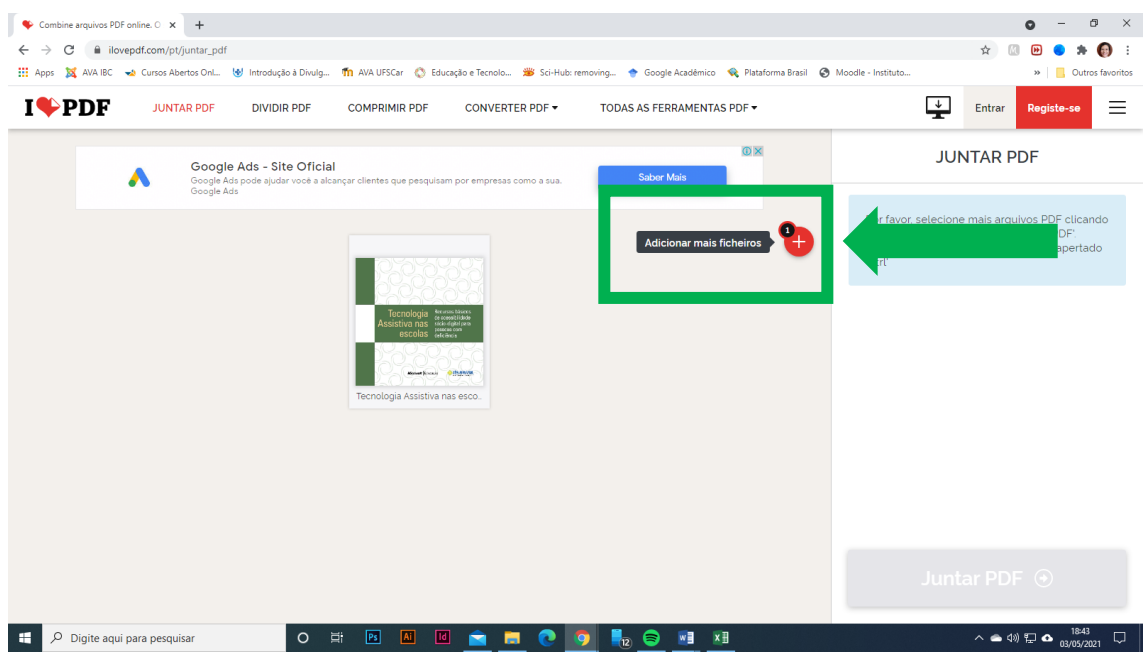

Com todos os arquivos adicionados, você pode arrastá-los e soltá-los para coloca-los na ordem correta. Depois de ordenados, clique no botão "Juntar PDF" para criar o arquivo único.

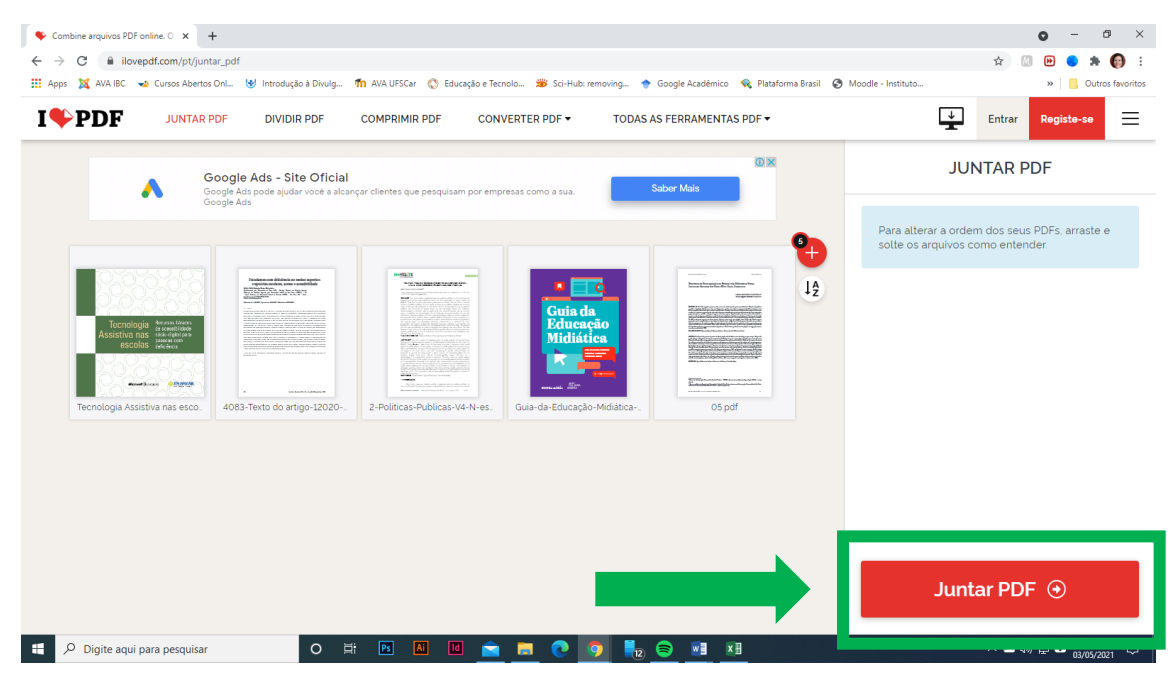

Se o download do arquivo não for feito automaticamente, clique no botão "Baixar o PDF combinado".

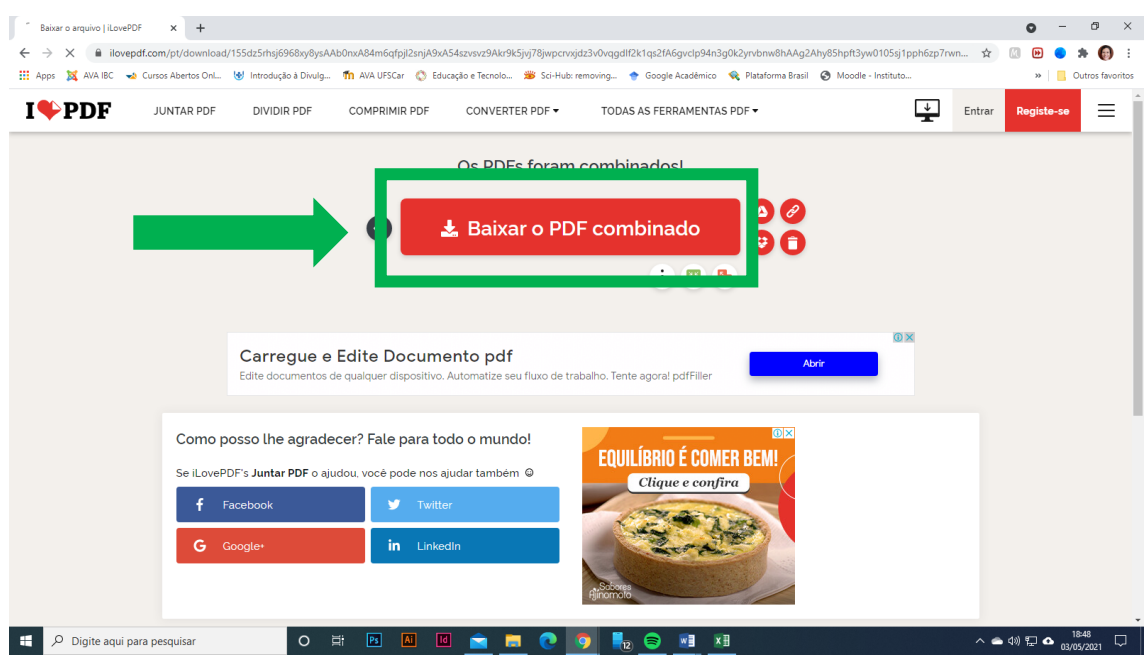

Por fim, clique com o botão direito do mouse sobre o arquivo baixado e escolha a opção "Renomear". Coloque seu nome completo e número de inscrição e tecle ENTER. Envie esse arquivo por e-mail ao [ppgibc@ibc.gov.br](mailto:ppgibc@ibc.gov.br) junto com a planilha preenchida e o termo de compromisso até o dia 12 de maio de 2021. Não serão considerados planilhas e/ou documentos recebidos após esta data.

A pontuação referente ao currículo é apenas classificatória e seu envio não é obrigatório.

## **Participação na reunião para avaliação oral do pré-projeto**

- 1. Utilizaremos a plataforma Google Meet para a reunião de avaliação oral do préprojeto. Ele pode ser acessado no computador pelo navegador de internet, ou no smartphone pelo aplicativo próprio ou navegador de internet.
- 2. O link para participar da reunião será enviado ao endereço de e-mail informado na inscrição até **1 hora antes do horário agendado**.
- 3. Caso não receba o link dentro desse prazo, entre em contato pelo e-mail [ppgibc@ibc.gov.br](mailto:ppgibc@ibc.gov.br) ou pelo WhatsApp 21 34784435 (apenas mensagens de texto).
- 4. Acesse o link da reunião no horário agendado.
- 5. Participarão da reunião apenas o candidato e os membros da banca examinadora. É vedada a participação de outros candidatos e de público em geral.
- 6. Você terá de 8 a 10 minutos para fazer sua exposição oral, sem a utilização de recursos de multimídia.
- 7. Os membros da banca examinadora terão até 15 minutos para a arguição.
- 8. Finalizada a arguição, o candidato será convidado a deixar a sala para que os membros da banca possam deliberar sobre o resultado.

## OBSERVAÇÕES IMPORTANTES:

- 1. Você precisa estar com microfone e câmera ligados durante toda a reunião.
- 2. Em caso de problemas com sua conexão wi-fi, tente usar os dados móveis (3G ou 4G).
- 3. Caso a conexão caia, você terá o tempo destinado à sua avaliação para se reconectar. Se não for possível, a avaliação será feita com base na interação possível até a desconexão.

Anexo I - Listagem de documentos aceitos para comprovação da Planilha da pontuação do currículo Lattes

#### **1 Titulação (máximo de 1 ponto)**

1.1 Pós-graduação lato ou stricto sensu

*Documentos aceitos para comprovação*: diploma, certificado, declaração de conclusão ou ata da defesa com aprovação sem ressalvas ou exigências

## **2 Experiência profissional (máximo de 2 pontos)**

- 2.1 Ensino
- 2.2 Ensino na área da deficiência visual
- 2.3 Atuação profissional na área da deficiência visual
- 2.4 Atuação voluntária na área da deficiência visual

*Documentos aceitos para comprovação*: declaração de tempo de serviço, carteira de trabalho assinada, termo de posse acompanhado de contracheque atual, declaração de voluntariado

#### **3 Produção Científica/técnica (máximo de 4 pontos)**

3.1 Artigo publicado na área de educação/ensino em revistas indexadas no Qualis CAPES

3.2 Artigo publicado na temática da deficiência visual em revistas indexadas no Qualis CAPES

*Documentos aceitos para comprovação*: primeira página ou páginas do artigo contendo título, autores, nome do periódico e data de publicação. Se disponível, link de acesso

#### 3.3 Livro publicado na área de educação/ensino

- 3.4 Livro publicado na temática da deficiência visual
- 3.5 Capítulo de livro publicado na área de educação/ensino
- 3.6 Capítulo de livro publicado na temática da deficiência visual

*Documentos aceitos para comprovaç*ão: Capa do livro, ficha catalográfica e sumário. Se disponível, link de acesso

3.7 Trabalho publicado em anais de eventos na área de educação/ensino ou na temática da deficiência visual

3.8 Resumo publicado em anais de eventos na área de educação/ensino ou na temática da deficiência visual

*Documentos aceitos para comprovação*: certificado de publicação ou cópia do trabalho com páginas que contenham a identificação do evento. Se disponível, link de acesso

3.9 Produto educacional depositado em repositório institucional ou Educapes na área de educação/ensino

3.10 Produto educacional depositado em repositório institucional ou Educapes na temática da deficiência visual

*Documentos aceitos para comprovação*: Print de tela ou link para acesso ao produto.

## **4 Participação em eventos científicos (máximo de 1 ponto)**

4.1 Evento internacional

4.2 Evento nacional

*Documentos aceitos para comprovação*: certificado de participação

## **5 Cursos (máximo de 2 pontos)**

5.1 Cursos na temática da deficiência visual com mais de 40 horas

5.2 Cursos na temática da deficiência visual com até 40 horas

*Documentos aceitos para comprovação*: certificado de conclusão do curso